## **КИЇВСЬКИЙ НАЦІОНАЛЬНИЙ ТОРГОВЕЛЬНО-ЕКОНОМІЧНИЙ УНІВЕРСИТЕТ СИСТЕМА УПРАВЛІННЯ ЯКІСТЮ**

**Система забезпечення якості освітньої діяльності та якості вищої освіти**  *сертифікована на відповідність ДСТУ ISO 9001:2015 / ISO 9001:2015*

**Кафедра інженерії програмного забезпечення та кібербезпеки**

# **СИЛАБУС**

# **ІНФОРМАЦІЙНІ ТЕХНОЛОГІЇ В ЮРИДИЧНІЙ ПРАКТИЦІ /** INFORMATION TECHNOLOGIES IN LEGAL **PRACTICE**

# SYLLABUS

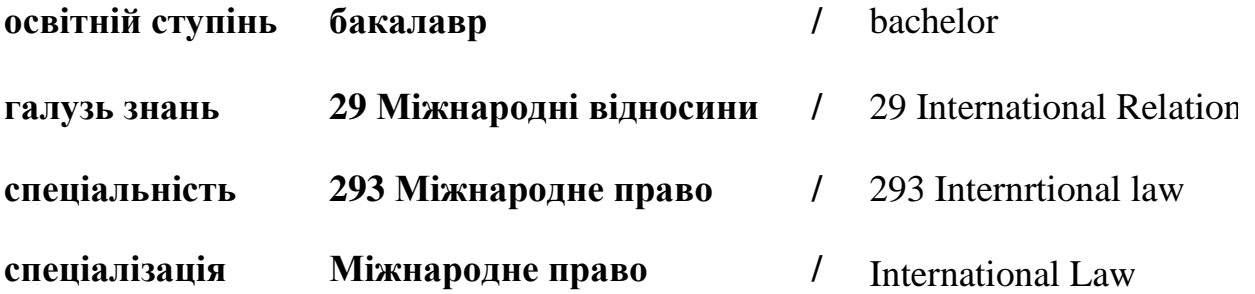

завідувач кафедри Северового Северового Северового Северового Северового Северового Северового Северового Севе

голова методичної ради факультету

О.А. Харченко

**Київ 2021**

### **Розповсюдження і тиражування без офіційного дозволу КНТЕУ заборонено**

Автор: М.В. Сашньова, канд. техн. наук, доцент

Силабус розглянуто і затверджено на засіданні кафедри інженерії програмного забезпечення та кібербезпеки 12 січня 2021р., протокол № 16.

## **СИЛАБУС**

# **ІНФОРМАЦІЙНІ ТЕХНОЛОГІЇ В ЮРИДИЧНІЙ ПРАКТИЦІ /** INFORMATION TECHNOLOGIES IN LEGAL PRACTICE

## SYLLABUS

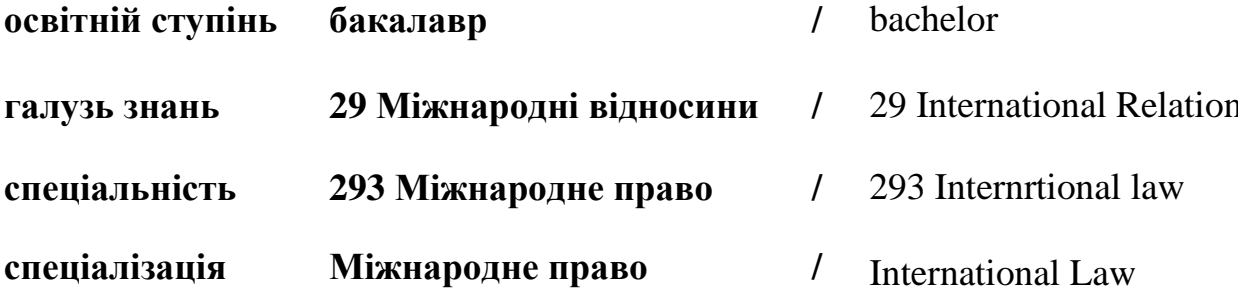

## **1. Викладач**:

**Лектор**: Сашньова Мар'яна Василівна

- *вчене звання та посада*: канд. тех. наук, доцент кафедри інженерії програмного забезпечення та кібербезпеки;
- *педагогічний стаж* 10 років;
- *контактиний телефон:* (044)-513-98-62, (044)-531-49-57;
- *e-mail:* [m.sashnova@knute.edu.ua](mailto:m.sashnova@knute.edu.ua)
- *наукові інтереси*: новітні інформаційні технології, хмарні технології, технології дистанційного навчання, кібербезпека інформаційних технологій,
- *стажування та підвищення кваліфікації*: **Міжнародне підвищення кваліфікації:**
	- o *In the internayional skills development (the webinar) on the theme "THE CLOUD STORAGE SERVICE FOR THE ONLINE STUDYING ON THE EXAMPLE OF THE ZOOM PLATFORM", 10-17th of August, 2020 (Lublin, Republic of Poland).*
	- o *In the internayional skills development (the webinar) on the theme "ONLINE LEARNING AS A NON-TRADITIONAL FORM OF THE MODERN EDUCATION ON THE EXEMPLE OF THE MOODLE PLATFORM", 9-16th of November, 2020 (Lublin, Republic of Poland).*
	- o *In the internayional skills development (the webinar) on the theme "USING THE OPPORTUNITIES OF CLOUD SERVICES ON THE EXEMPLE OF GOOGLE MEET, GOOGLE CLASSROOM PLATFORM IN THE MODERN ONLINE EDUCATION", 14-21th of Desember, 2020 (Lublin, Republic of Poland).*

**Підвищення кваліфікації** в проблемній лабораторії дистанційного навчання Національного технічного університету «Харківський політехнічний інститут» на тему: «Технології розробки дистанційного курсу» (лютий-квітень 2019р.); Інститут науководослідний Люблінського науково-технологічного парку та ГО «Міжнародна фундація науковців та освітян».

**Підвищення кваліфікації.** *Cisco Networking Academy. Сертифікат: Cybersecurity Essentials, виданий 27.04.2020; Introduction to Cybersecurity, 29.06.2020; CCNA Cybersecurity Operations, виданий 28.11.2020.*

**Сертифікати:** Hack the House – IT Security in a Changing World, 10.06.2020; Академічна доброчесність – запорука успішного розвитку науки і держави, 8 липня 2020 року; Критичне мислення для освітян, 01.07.2020; Можливості хмарних сервісів для організації дистанційного навчання" Початок та практика роботи у MICROSOFT TEAMS", 20.06.2020; Наукова комунікація в цифрову епоху,11.07.2020; Демонстрація, аналіз і оцінка наукового доробку науковця, 9.07.2020;

### **2. Обсяг дисципліни**: «**Інформаційні технології в юридичній практиці»**,

- рік навчання: І;
- семестр навчання: 2;
- кількість кредитів: 6;
- кількість аудиторних годин на тиждень:
	- лекційних: 2 год.
	- лабораторних: 2 год.

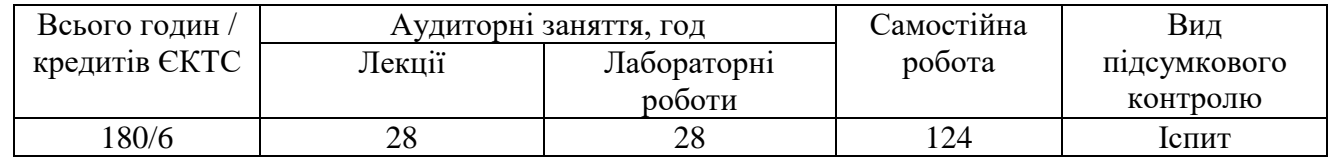

#### **3. Час та місце проведення:**

- лекційні заняття відповідно до розкладу КНТЕУ з врахуванням специфіки дисципліни проведення останньої передбачено on-line в Microsoft Teams;
- позааудиторна робота самостійна робота студента, результат виконання якої висвітлено засобами Office 365;
- всі лабораторні завдання виконуються на основі інтерактивних методів навчання у електронному середовищі.

#### **ДОВІДКОВА ІНФОРМАЦІЯ**

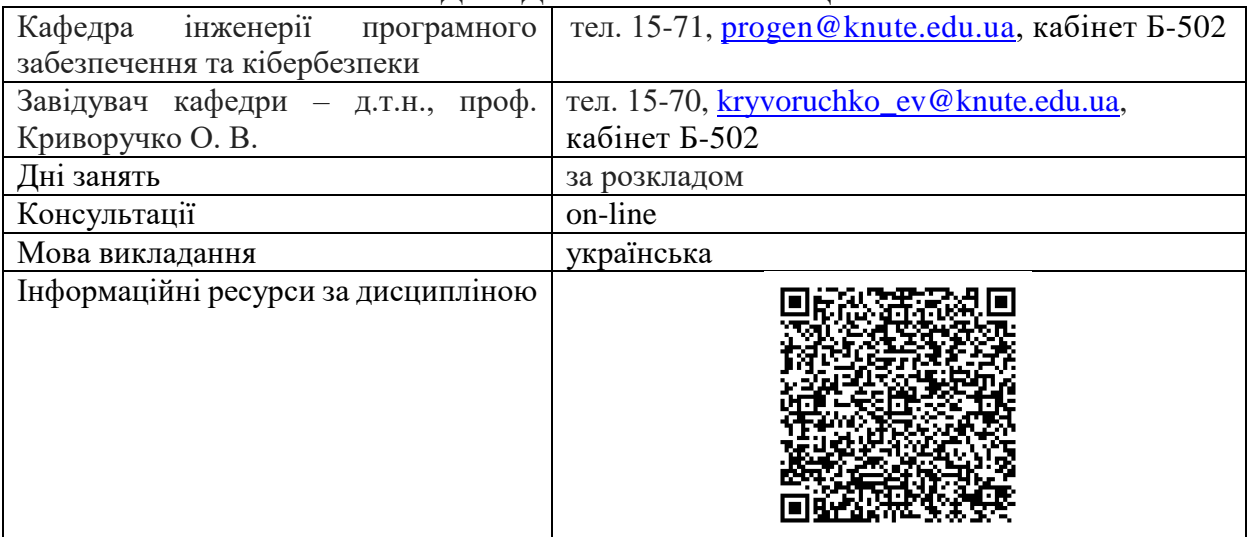

### **4. Пререквізити та постреквізити навчальної дисципліни:**

Дисципліна «Інформаційні технології в юридичній практиці» базується на знаннях, отриманих в результаті вивчення обов'язково-вибіркового предмету «Інформатика» загальноосвітніх навчальних закладів (https://mon.gov.ua/ua/osvita/zagalna-serednya-osvita/navchalniprogrami/navchalni-programi-dlya-10-11-klasiv).

## **5. Програмні результати навчання:**

Дисципліна «Інформаційні технології в юридичній практиці» як обов'язкова компонента освітньої програми, забезпечує оволодіння здобувачами вищої освіти загальними та фаховими компетентностями і досягнення ними таких програмних результатів навчання за відповідною освітньо-професійною програмою: визначати міжнародноправову ситуацію, використовувати різні джерела безпосередньої й опосередкованої інформації для з'ясування потрібних обставин і фактів, надання міжнародно-правової оцінки подіям міжнародних відносин; аналізувати зібрану й оброблену інформацію про стан міжнародних відносин, зовнішньої політики України та інших держав, складати аналітичні довідки, звіти й інші форми представлення результатів аналізу з обґрунтованим посиланням на норми міжнародного та національного права (України та іноземних держав).

## **6. Характеристика дисципліни:**

- **6.1. Мета вивчення дисципліни:** *Метою* вивчення дисципліни «Інформаційні технології в юридичній практиці» є формування у здобувачів вищої освіти базової системи знань та вмінь в сфері використання сучасних інформаційних технологій у процесі навчання та у їх майбутній професійній діяльності.
- **6.2. Задачі вивчення дисципліни:** *Завданням* вивчення дисципліни «Інформаційні технології в юридичній практиці» є теоретична та практична підготовка здобувачів вищої освіти у таких сферах: робота в хмарних середовищах; організація апаратного та програмного забезпечення роботи юриста; фундаментальні основи і принципи функціонування Інтернет; конструювання сайтів; електронні довірчі послуги; робота з базами даних, інформаційно-довідковими системами; текстові процесори; табличні процесори; основи кібербезпеки. *Предметом* вивчення дисципліни є знання у сфері сучасних інформаційних технологій, якими має володіти кваліфікований юрист для якісного виконання професійних завдань.
- **6.3. Зміст навчальної дисципліни:** відповідає навчальній та робочій програмі, яка відповідає запитам стейкхолдерів.
- **6.4. План вивчення дисципліни:**

#### **Схема вивчення дисципліни**

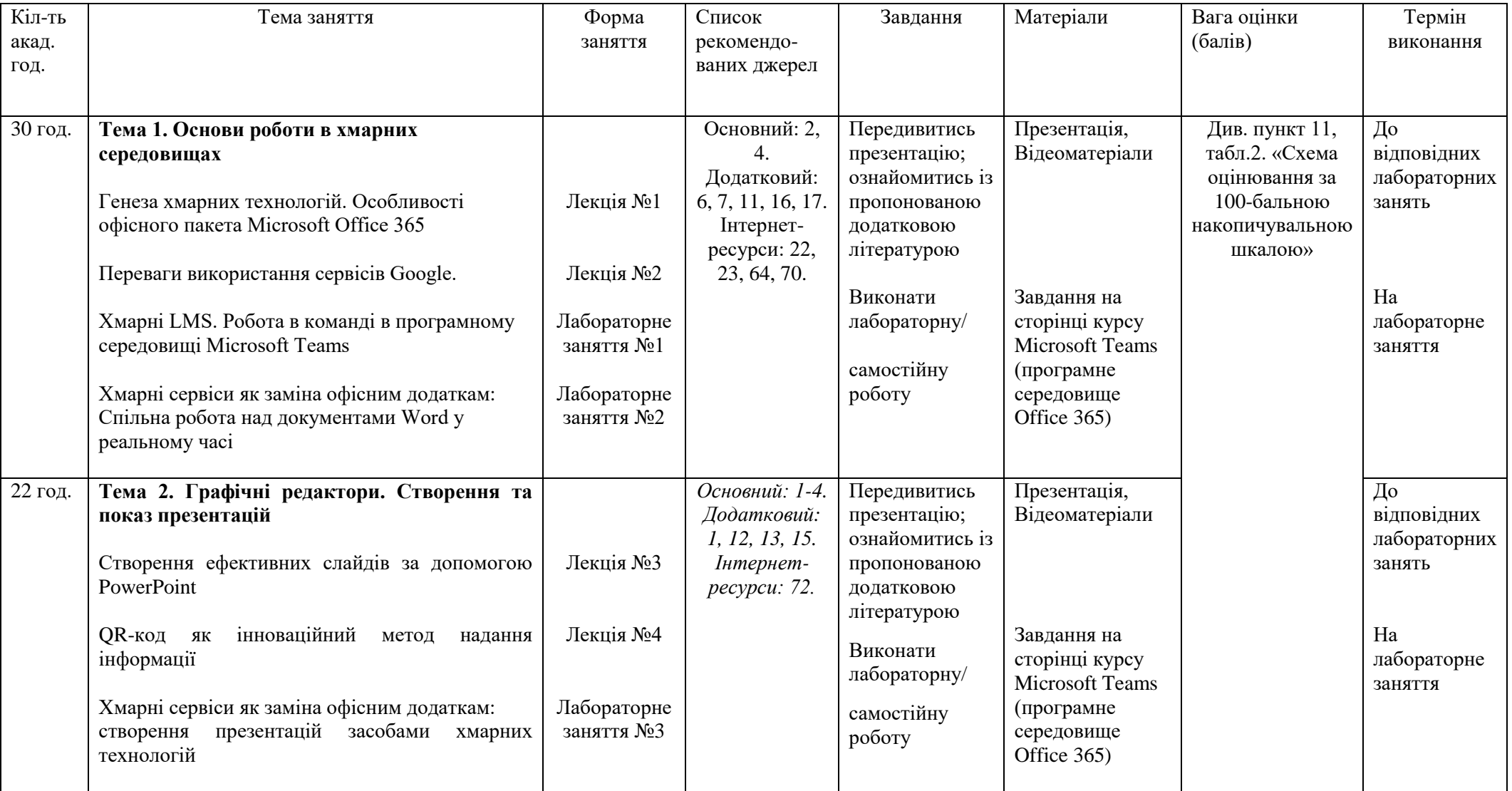

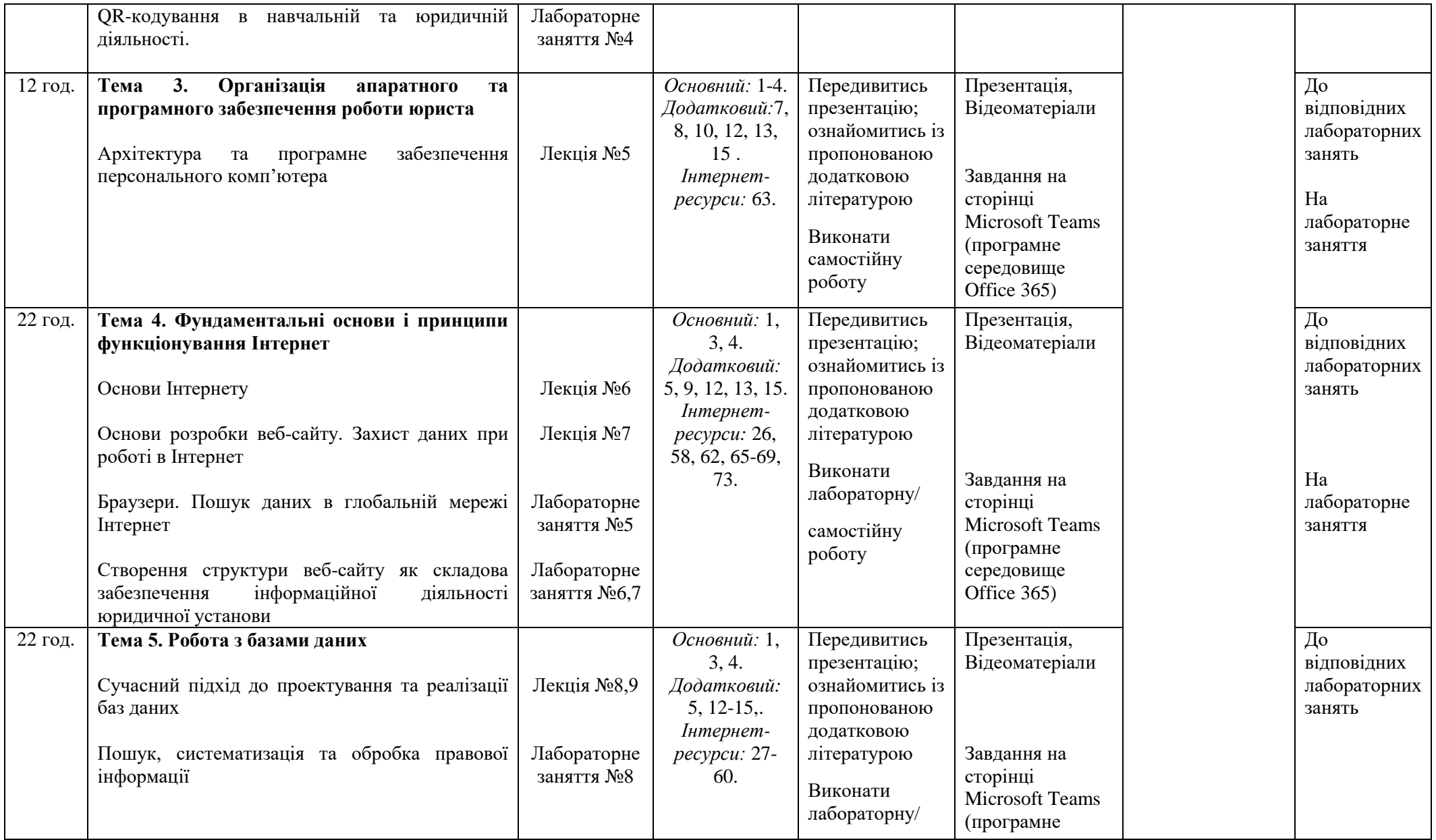

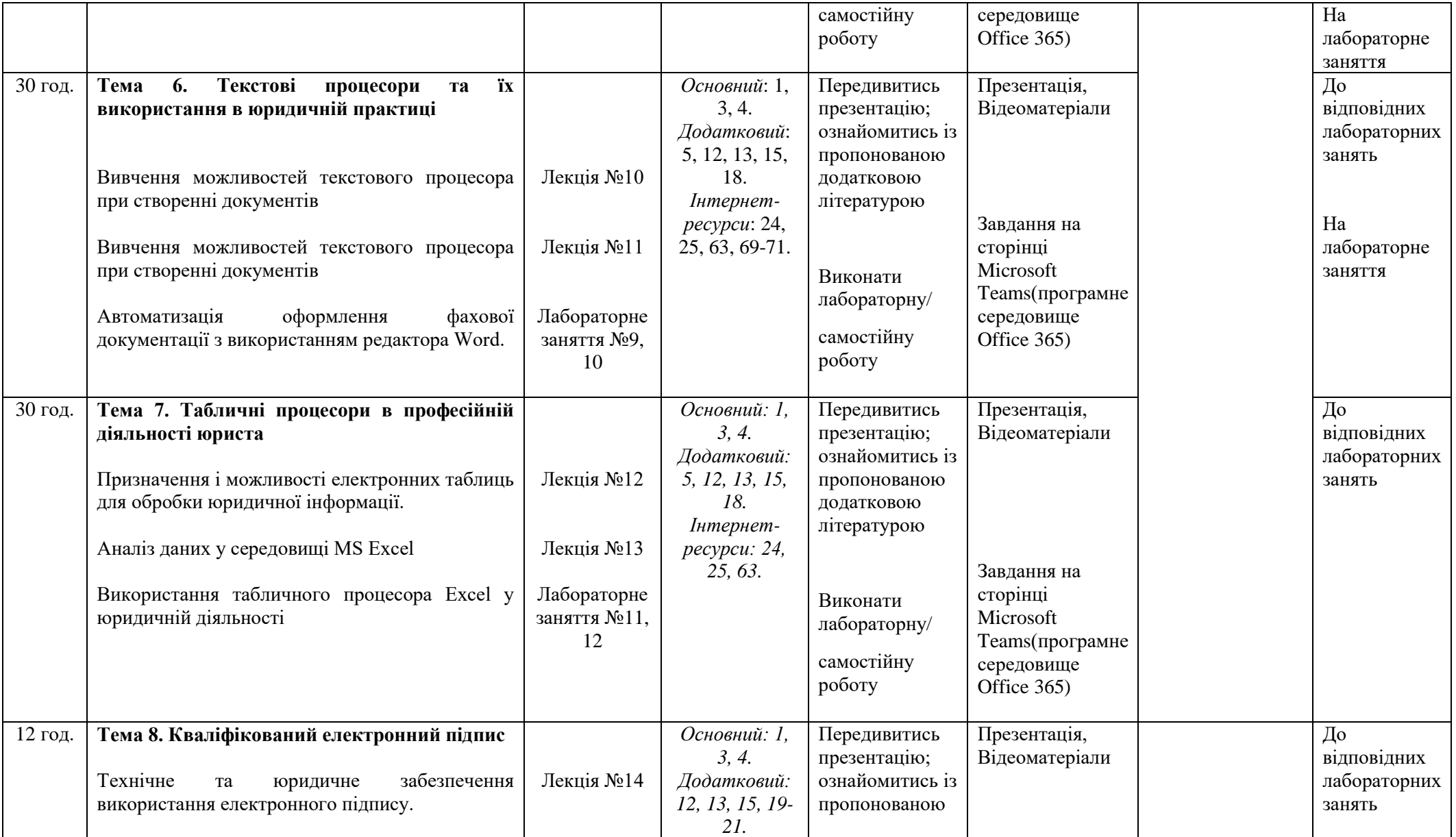

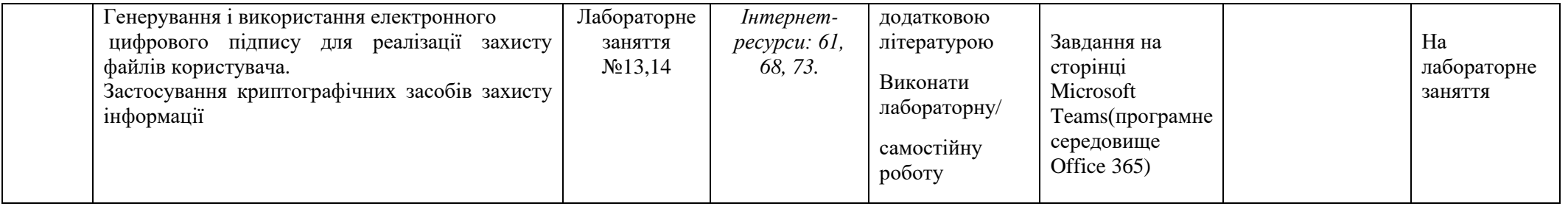

#### **7. Список рекомендованих джерел**

#### *Основний*

**1.** *\*Биков І. Ю. Microsoft Office в задачах економіки та управління : Навч.посібник для студентів вищих навч.закладів. / І. Ю. Биков – К. : Професіонал, 2016. – 263с.*

**2.** Weverka P. Office 365 All-in-One For Dummies (For Dummies (Computer/Tech)) 1st Edition (June 25, 2019). – 848 p.

**3.** Мельникова О.П. Економічна інформатика. Навчальний посібник. / О.П. Мельникова. – К.: Центр навчальної літератури, 2019. – 424 с.

**4.** *Хорошко О.В. Захист систем електронних комунікацій: навч.посіб./ В.О. Хорошко, О.В. Криворучко, М.М. Браіловський та ін. – Київ: Київ. нац. торг.-екон. ун-т, 2019. – 164 с.*

#### *Додатковий*

**5.** Криворучко О. В. MS Office у вирішенні завдань на підприємствах торгівлі: Навчальний посібник /О. В. Криворучко, С.Л. Рзаєва, В.М. Краснощок. – К. : Київ. нац. торг.-екон. ун-т, 2008. – 345 с.

**6.** Bernstein J. Google Apps Made Easy: Learn to work in the cloud (Computers Made Easy Book 7) Paperback – March 6, 2019. – 475 p.

**7.** Bernstein J. Office Made Easy: Increase Your Productivity (Computers Made Easy Book 4) Kindle Edition. Paperback – 2018. – 315 p.

**8.** Bernstein J. The Internet Made Easy: Find What You've Been Searching For (Computers Made Easy Book 9) Kindle Edition. - June 22, 2019. – 234 p.

**9.** Eastman A. Wordpress for Beginners 2020: A Visual Step-by-Step Guide to Mastering Wordpress and Create your Blog and Website from Zero Kindle Edition, January 1, 2020. – 81p.

**10.** Mueller S. Upgrading and Repairing PCs: Upgrading and Repairing\_c22 22nd Edition, Kindle Edition. Que Publishing, (June 22, 2015). – 1184 p.

**11.** The Ultimate Guide to Remote Work. How to Grow, Manage, and Work with Remote Teams : Zapier, 2019-04-03. – 187 р.

**12.** Заплотинський Б.А. Інформаційні технології в юридичній діяльності. Посібник. – Київський інститут інтелектуальної власності та права НУ "Одеська юридична академія", кафедра інформаційно-аналітичної та інноваційної діяльності, 2018. – 108 с.

**13.** *Іванов В.Г. Основи інформатики та обчислювальної техніки: під-ручник / В.Г. Іванов, В.В. Карасюк, М.В. Гвозденко; за заг. ред. В.Г. Іванова. – Х. : Право, 2015 – 312 с.*

**14.** Мулеса О.Ю. Інформаційні системи та реляційні бази даних. Навч.посібник. – Електронне видання, 2018. – 118 с.

**15.** Співаковський О.В., Шерман М.І., Стратонов В.М., Лапінський В.В. Інформаційні технології в юридичній діяльності: базовий курс: [навчальний посібник]. – Херсон: ХДУ, 2012. – 220 с.

**16.** Хмарні сервіси і технології у науковій і педагогічній діяльності : Методичні рекомендації / Ю. Г. Носенко, М. В. Попель, М. П. Шишкіна / За ред. М. П. Шишкіної. – К. : ІІТЗН НАПН України, 2016. – 73 с.

**17.** Литвинова С.Г. Хмарні сервіси Office 365 : навчальний посібник / С.Г. Литвинова, О. М. Спірін, Л. П. Анікіна. – Київ. : Компринт, 2015. – 170 c.

**18.** *Тетарчук І. В. Юридичне документознавство. Навчальний посібник для підготовки до іспитів ЦУЛ 2015 – 164 с.*

**19.** Плаксієнко В. Я. Електронний (безпаперовий) документообіг. Електронний цифровий підпис / В. Я. Плаксієнко, К. В. Черненко. // Економіка. Управління. Інновації. Серія : Економічні науки. - 2019. - Вип. 1. - Режим доступу: [http://nbuv.gov.ua/UJRN/eui\\_2019\\_1\\_9](http://nbuv.gov.ua/UJRN/eui_2019_1_9)

**20.** Тиханський В. В. Електронний цифровий підпис як інструмент цифрової держави / В. В. Тиханський. // Державне управління: удосконалення та розвиток. - 2017. -  $N_2$  9. - Режим доступу: [http://nbuv.gov.ua/UJRN/Duur\\_2017\\_9\\_14](http://nbuv.gov.ua/UJRN/Duur_2017_9_14)

**21.** Кукарін О. Б. Електронний документообіг та захист інформації: навч. посіб. / О.Б. Кукурін / За заг. ред. д.держ.упр., професора Н.В. Грицяк – К.: НАДУ, 2015. – 84 с. Режим доступу: http://academy.gov.ua/infpol/pages/dop/2/files/dcc74a43-a939-4314-8f50 f6b1e80cf498.pdf

#### *Інтернет- ресурси*

**22.** Microsoft Teams video training. URL: [https://support.office.com/en](https://support.office.com/en-us/article/microsoft-teams-video-training-4f108e54-240b-4351-8084-b1089f0d21d7)[us/article/microsoft-teams-video-training-4f108e54-240b-4351-8084](https://support.office.com/en-us/article/microsoft-teams-video-training-4f108e54-240b-4351-8084-b1089f0d21d7) [b1089f0d21d7](https://support.office.com/en-us/article/microsoft-teams-video-training-4f108e54-240b-4351-8084-b1089f0d21d7)

**23.** Інформатика. URL: <https://stud.com.ua/informatika/>

**24.** Курси «Word та Excel: інструменти і лайфхаки». URL: https://courses.prometheus.org.ua/courses/course-v1:DNU+PRIN-101+2017\_T1/about

**25.** Центр довідки та навчальних матеріалів Microsoft Office. URL: https://support.office.com/uk-ua/

**26.** Національний портал відкритих даних URL:http://data.gov.ua/

**27.** Єдиний державний реєстр юридичних осіб, фізичних осіб-підприємців та громадських формувань URL: https://usr.minjust.gov.ua/

**28.** Реєстри платників ПДВ, єдиного податку

URL:https://cabinet.tax.gov.ua/registers

**29.** Перевірка контрагентів URL:https://youcontrol.com.ua

**30.** Єдиний державний реєстр декларацій URL:https://public.nazk.gov.ua/

**31.** Єдиний державний реєстр судових рішень

URL:http://www.reyestr.court.gov.ua/

**32.** Інформація з фондового ринку України URL:https://smida.gov.ua/db

**33.** Автоматизована система виконавчого провадження URL: http://asvpweb.nais.gov.ua/#/search-debtors

**34.** Публічна кадастрова карта URL:http://map.land.gov.ua/kadastrova-karta

**35.** Перевірка дипломів URL:https://osvita.net/ua/checkdoc/

**36.** Реєстри зареєстрованих товарних знаків та послуг, винаходів та інші бази даних Інституту інтелектуальної власності України URL: https://ukrpatent.org/uk/articles/bases2

**37.** Единий державний реєстр автомобілів та їх власників URL: https://igov.org.ua/service/1397/general

**38.** Дані зареєстрованих кодів IMEI мобільних телефонів URL: https://www.ucrf.gov.ua/ua/services/perevirka-kodu-imei

**39.** Державний реєстр лікарських засобів України URL: http://www.drlz.com.ua

**40.** База даних експортерів України URL: http://ukrexport.gov.ua/rus/ukr\_export\_exporters/?country=ukr

**41.** Нацкомфінуслуг. Реєстр фінансових організацій URL: http://kis.nfp.gov.ua/

**42.** Верховна рада України. Нормативно-правова база України URL: http://zakon4.rada.gov.ua/laws

**43.** Київавтодор. Інтерактивна карта «Контроль ремонту доріг» URL: http://mtu.gov.ua/intermap/

**44.** Мобільні телефони у розшуку URL: http://wanted.mvs.gov.ua/searchthing/

**45.** Автомобілі, транспортні засоби у розшуку URL:

http://wanted.mvs.gov.ua/searchtransport/

**46.** Зброя у розшуку URL: http://wanted.mvs.gov.ua/searchorj/

**47.** Культурні цінності у розшуку URL: http://wanted.mvs.gov.ua/searchart/

**48.** Особи, що не можуть надати про себе відомостей внаслідок хвороби або неповнолітнього віку URL: http://wanted.mvs.gov.ua/searchmb/

**49.** Єдина база контактних даних суб'єктів владних повноважень URL: http://email.court.gov.ua/search

**50.** Сервіс «Дінайся більше про свого бізнес-партнера» URL: http://sfs.gov.ua/businesspartner

**51.** Електронна митниця URL: http://sfs.gov.ua/baneryi/mitneoformlennya/subektam-zed/elektronna-mitnitsya/

**52.** Пошук поштових індексів та поштових відділень по Україні URL: http://services.ukrposhta.com/postindex\_new/

**53.** Пошук місценаходжень посилки, поштового відправлення URL: http://ukrposhta.ua/ua/vidslidkuvati-forma-poshuku

**54.** Інформація про структуру власності банків України URL: http://bank.gov.ua/control/uk/publish/article?art\_id=6738234&cat\_id=51342

**55.** Єдиний реєстр нотаріусів URL:

http://ern.minjust.gov.ua/pages/default.aspx

**56.** Реєстр атестованих судових експертів URL: http://rase.minjust.gov.ua/

**57.** Реєстр аудиторів та суб'єктів аудиторської діяльності URL: https://www.apu.com.ua/2018/10/01/реєстр-аудиторів-та-субєктів-аудитор/

**58.** Реєстр арбітражних керуючих URL: http://ak.minjust.gov.ua/

**59.** Реєстр ліцензії на будівництво URL: http://dabi.gov.ua/license/list.php

**60.** Державний реєстр прав на нерухоме майно URL:

[https://kap.minjust.gov.ua/services?keywords&product\\_id=1&usertype](https://kap.minjust.gov.ua/services?keywords&product_id=1&usertype) **61.** Про електронні довірчі послуги URL:

<https://zakon.rada.gov.ua/laws/show/2155-19>

**62.** Урядовий портал. URL: <https://www.kmu.gov.ua/servicesfilter>

**63.** Legal Technology Assessment. URL:

[https://www.procertas.com/offerings/legal-technology-](https://www.procertas.com/offerings/legal-technology-assessment/?fbclid=IwAR1ckTHNUpbnfbJq7jiajTGGcphFrwd0nkjlttuD7adEjSnN_7VBARqPGEM)

[assessment/?fbclid=IwAR1ckTHNUpbnfbJq7jiajTGGcphFrwd0nkjlttuD7adEjSnN](https://www.procertas.com/offerings/legal-technology-assessment/?fbclid=IwAR1ckTHNUpbnfbJq7jiajTGGcphFrwd0nkjlttuD7adEjSnN_7VBARqPGEM) [\\_7VBARqPGEM](https://www.procertas.com/offerings/legal-technology-assessment/?fbclid=IwAR1ckTHNUpbnfbJq7jiajTGGcphFrwd0nkjlttuD7adEjSnN_7VBARqPGEM)

**64.** Змініть підхід до онлайн-нарад із Microsoft Teams. URL: <https://products.office.com/uk-ua/microsoft-teams/online-meeting-solutions>

**65.** The HUDOC database (the case-law of the European Court of Human Rights). URL:

[https://hudoc.echr.coe.int/eng#{"documentcollectionid2":\["GRANDCHAMBER",](https://hudoc.echr.coe.int/eng#{"documentcollectionid2":["GRANDCHAMBER","CHAMBER) ["CHAMBER"](https://hudoc.echr.coe.int/eng#{"documentcollectionid2":["GRANDCHAMBER","CHAMBER)]}

**66.** InfoCuria (the case-law of the Court of Justice of the EU). URL: <http://curia.europa.eu/juris/recherche.jsf?language=en>

**67.** Judgments, Advisory Opinions and Orders of the International Court of Justice. URL:<https://www.icj-cij.org/en/decisions>

**68.** Електронні послуги. Навчальний посібник. URL: [https://onat.edu.ua/wp](https://onat.edu.ua/wp-content/uploads/2018/05/Part_010_Feb_2018.pdf)[content/uploads/2018/05/Part\\_010\\_Feb\\_2018.pdf](https://onat.edu.ua/wp-content/uploads/2018/05/Part_010_Feb_2018.pdf)

**69.** Вимоги до оформлювання документів ДСТУ 4163-2003 . URL: [http://www.vru.gov.ua/content/file/Doc\\_007.pdf?fbclid=IwAR3KTLevDX\\_dMS2](http://www.vru.gov.ua/content/file/Doc_007.pdf?fbclid=IwAR3KTLevDX_dMS2biMr5JLvbLbr3DAho7sYfgOncpBFXjFCGMktJXEcfcnA) [biMr5JLvbLbr3DAho7sYfgOncpBFXjFCGMktJXEcfcnA](http://www.vru.gov.ua/content/file/Doc_007.pdf?fbclid=IwAR3KTLevDX_dMS2biMr5JLvbLbr3DAho7sYfgOncpBFXjFCGMktJXEcfcnA)

**70.** Вимоги до оформлення документів, які складає адвокат ДСТУ 4163- 2003. URL:

[https://www.youtube.com/watch?v=nMdCMU3NE1c&feature=youtu.be&fbclid=I](https://www.youtube.com/watch?v=nMdCMU3NE1c&feature=youtu.be&fbclid=IwAR2-xENCzYLLnLtoEPGYZRUOxR8ERdWUp8XU7GHiMDItMZxRyi3iNdEHNEQ) [wAR2-](https://www.youtube.com/watch?v=nMdCMU3NE1c&feature=youtu.be&fbclid=IwAR2-xENCzYLLnLtoEPGYZRUOxR8ERdWUp8XU7GHiMDItMZxRyi3iNdEHNEQ)

[xENCzYLLnLtoEPGYZRUOxR8ERdWUp8XU7GHiMDItMZxRyi3iNdEHNEQ](https://www.youtube.com/watch?v=nMdCMU3NE1c&feature=youtu.be&fbclid=IwAR2-xENCzYLLnLtoEPGYZRUOxR8ERdWUp8XU7GHiMDItMZxRyi3iNdEHNEQ) **71.** Acrobat DC tutorials. URL:

<https://helpx.adobe.com/ua/acrobat/tutorials.html>

**72.** Microsoft Visio Tutorial. URL:

[https://www.tutorialspoint.com/microsoft\\_visio/microsoft\\_visio\\_pdf\\_version.htm](https://www.tutorialspoint.com/microsoft_visio/microsoft_visio_pdf_version.htm)

**73.** Концепція розвитку системи електронних послуг в Україні (16.11.2016 р.). План заходів щодо реалізації Концепції розвитку системи електронних послуг в Україні на 2019–2020 роки. URL: [https://zakon.rada.gov.ua/laws/show/918-](https://zakon.rada.gov.ua/laws/show/918-2016-%D1%80) [2016-%D1%80](https://zakon.rada.gov.ua/laws/show/918-2016-%D1%80)

*\*Курсивом зазначені джерела, що є в наявності в бібліотеці КНТЕУ*

### **8. Контроль та оцінювання результатів навчання:**

Положення про оцінювання результатів навчання студентів і аспірантів наказ КНТЕУ №2891 від 16.09.2019р. (Електронний ресурс. Точка доступу: [https://knute.edu.ua/file/NzU4MQ==/69da3a261374f213990591e6e9a812cd.pdf\)](https://knute.edu.ua/file/NzU4MQ==/69da3a261374f213990591e6e9a812cd.pdf)

Система оцінювання сформованих компетентностей у студентів враховує види занять, які згідно з програмою навчальної дисципліни передбачають лекційні, лабораторні заняття, а також виконання самостійної роботи. Оцінювання сформованих компетентностей у студентів здійснюється за накопичувальною 100-бальною системою. Контрольні заходи включають:

**поточний контроль**, що здійснюється протягом семестру під час проведення лекційних, лабораторних занять і оцінюється сумою набраних балів. Обов'язково оцінюються виконана студентами самостійна (індивідуальна) робота, що полягає у розробці дизайну тематичного веб-сайту. Самостійна робота є обов'язковою для кожного студента. Вона вважається виконаною, якщо її оцінено не менше, ніж на 60% від вагового балу.

**проміжний/модульний контроль** має на меті інтегровану оцінку результатів навчання студента після вивчення матеріалу. Проміжний контроль проходить у вигляді комп'ютерного тестування. Наприкінці семестру проводиться модульна контрольна робота. Модульна контрольна робота також вважається виконаною у разі, якщо її оцінено не менше, ніж на 60% від вагового балу.

**підсумковий/семестровий контроль** проводиться у формі семестрового екзамену, відповідно до графіку навчального процесу. Підсумковий контроль полягає в оцінюванні рівня засвоєння студентом навчального матеріалу і оволодіння ним необхідними навичками на підставі результатів виконання певних видів робіт на лабораторних заняттях і впродовж виконання самостійного дослідження.

Студент вважається допущеним до семестрового контролю з навчальної дисципліни, якщо він виконав всі види робіт, передбачені робочою програмою. Відповідно до робочої програми навчальної дисципліни бали за кожен вид роботи студента нараховуються наступним чином (див. таблицю 1): *Таблиця 1*

| Поточний і модульний контроль |               |                     | підсумковий/семестровий | Сума       |
|-------------------------------|---------------|---------------------|-------------------------|------------|
| $(100)$ балів)                |               |                     | контроль (100 балів)    |            |
| поточний                      | активність на | проміжний/модульний | Екзамен                 | 200/2      |
| контроль                      | заняттях      | контроль            |                         |            |
| 75 балів                      | 10 балів      | $156a$ лів          | $1006a$ лів             | <b>100</b> |

**Схема оцінювання навчальної дисципліни**

Підсумкова кількість балів з дисципліни визначається як середнє арифметичне значення отриманих балів за поточний і модульний контроль (враховуючи поточну рейтингову оцінку з навчальних занять, оцінку за виконану самостійну роботу і оцінку за проміжний/модульний контроль) (див. таблицю 2) та складений іспит.

## *Таблиця 2*

## **Схема оцінювання поточного та модульного контролю**

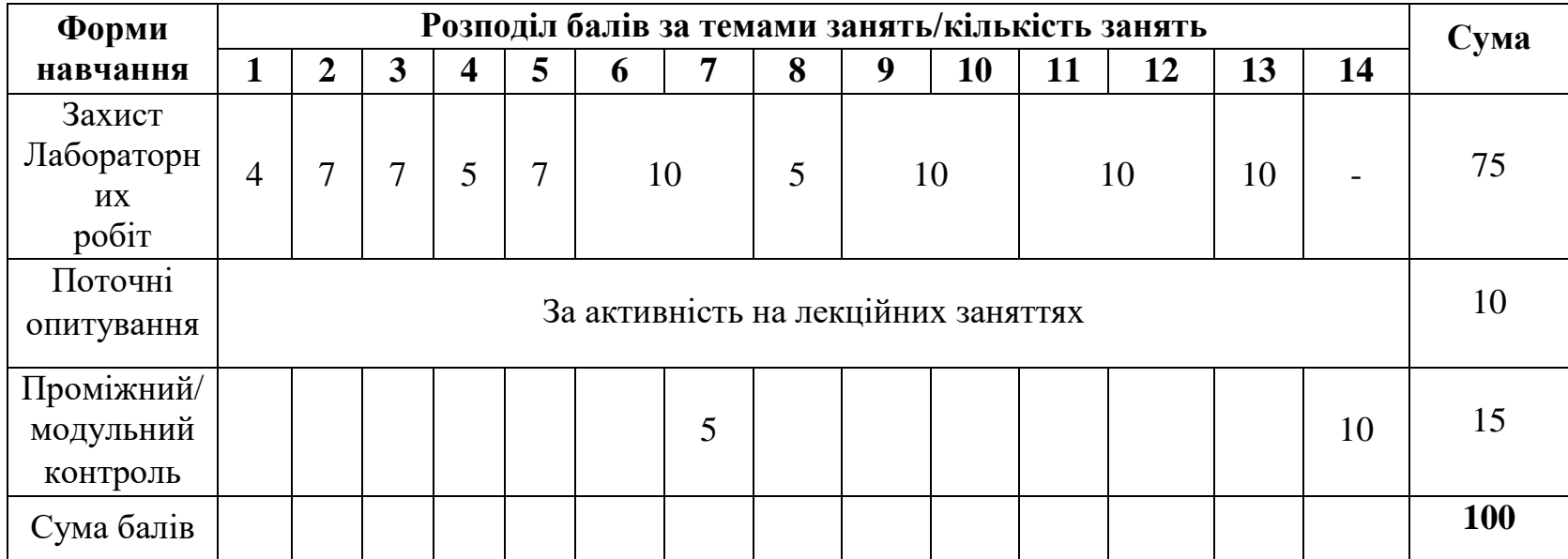

## **9. Політика навчальної дисципліни:**

**Норми етичної поведінки.** Всі учасники освітнього процесу, які навчаються в університеті повинні дотримуватись вимог чинного законодавства України, Статуту і Правил внутрішнього розпорядку КНТЕУ, загальноприйнятих моральних принципів, правил поведінки та корпоративної культури; підтримувати атмосферу доброзичливості, відповідальності, порядності й толерантності; підвищувати престиж університету досягненнями в навчанні та науково-дослідницькій діяльності; дбайливо ставитися до університетського майна.

**Академічна доброчесність.** Очікується, що роботи студентів будуть їх оригінальними дослідженнями чи міркуваннями. Студенти не видають за свої результати роботи інших людей. При використанні чужих ідей і тверджень у власних роботах обов'язково посилаються на використані джерела інформації. Під час оцінювання результатів навчання не користуються недозволеними засобами, самостійно виконують навчальні завдання, завдання поточного та підсумкового контролю результатів навчання.

Списування під час контрольних робіт та екзаменів заборонені (в т.ч. із використанням мобільних девайсів).

За порушення академічної доброчесності студенти будуть притягнені до академічної відповідальності у відповідності до положення про дотримання академічної доброчесності педагогічними, науково-педагогічними, науковими працівниками та здобувачами вищої освіти КНТЕУ (Наказ КНТЕУ від 02.02.2018 №377. (Електронний ресурс. Точка доступу: [https://knute.edu.ua/file/MTEyNDI=/f78c64a74cbbe5b4238729782d707efa.pdf\)](https://knute.edu.ua/file/MTEyNDI=/f78c64a74cbbe5b4238729782d707efa.pdf).

**Відвідування занять.** Відвідування лекційних та лабораторних занять є обов'язковим. Допускаються пропуски занять з таких поважних причин, як хвороба (викладачу надається копія довідки від медичного закладу), участь в олімпіаді, творчому конкурсі тощо за попередньою домовленістю та згодою викладача за умови дозволу деканату (надаються документи чи інші матеріали, які підтверджують заявлену участь у діяльності студента).

**Правила поведінки під час занять:** обов'язковим є дотримання техніки безпеки в комп'ютерних лабораторіях.

**Відпрацювання пропущених занять:** У будь-якому випадку студенти зобов'язані дотримуватися термінів виконання усіх видів робіт, передбачених робочою програмою курсу. Відпрацювання пропущених занять є обов'язковим незалежно від причини пропущеного заняття. Лабораторне заняття має бути відпрацьоване до наступної пари з використанням ПЗ 365 Office Teams.

**Підсумковий контроль.** Оцінка за курс становить середнє арифметичне значення отриманих балів за поточний і модульний контроль (враховуючи поточну рейтингову оцінку з навчальних занять, оцінку за виконану самостійну роботу і оцінку за проміжний/модульний контроль) та складений іспит, що полягає в оцінюванні рівня засвоєння студентом навчального матеріалу та набування необхідних навичок на підставі оцінок, отриманих ним на практичних заняттях і за результатами складання екзамену. Перескладання екзамену відбувається у встановлений деканатом термін.

**Політика перескладання:** Роботи, які здаються із порушенням термінів без поважних причин, оцінюються на нижчу оцінку (75% від можливої максимальної кількості балів за вид діяльності балів).

**Політика електронних пристроїв:** Мобільні пристрої дозволяється використовувати на лекціях та під час он-лайн тестування та підготовки практичних завдань в процесі заняття.

Задля зручності, дозволяється використання ноутбуків та інших електронних пристроїв під час навчання в комп'ютерних аудиторіях.

#### **Політика поведінки в комп'ютерних аудиторіях:** Строго забороняється:

- знаходитися в аудиторії у верхньому одязі;
- класти одяг і сумки на столи;
- знаходитися в аудиторії з напоями та їжею;
- працювати на комп`ютері у вологому одязі та вологими руками;
- самостійно намагатися усунути будь-які неполадки в роботі комп'ютера, незалежно від того, коли і з чиєї вини вони сталися;
- класти книги, зошити та інші речі на клавіатуру, монітор і системний блок;
- видаляти і переміщати чужі файли, приносити і запускати комп'ютерні ігри